## K-3  $-$

[1] ON MENU **B** B

## $[2]$

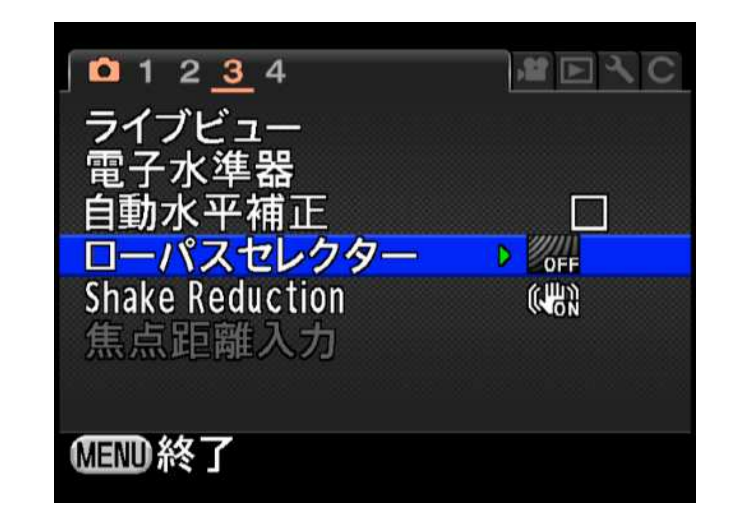

## $[3]$

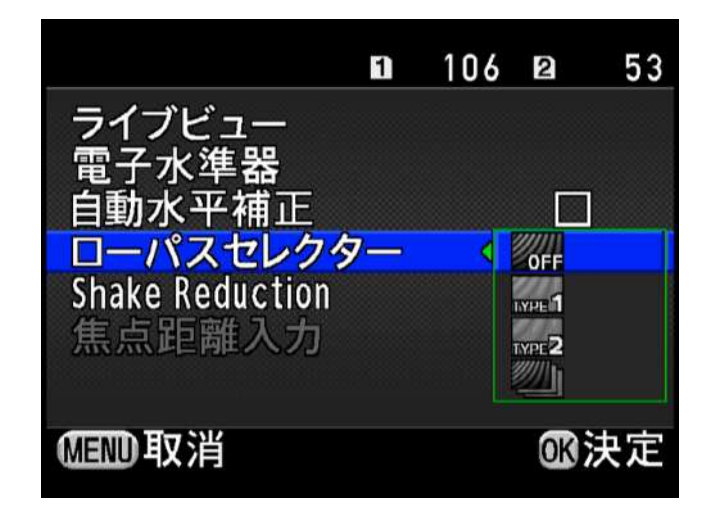

## [4]

**OFF** TYPE<sup>1</sup>

TYPE<sup>2</sup>

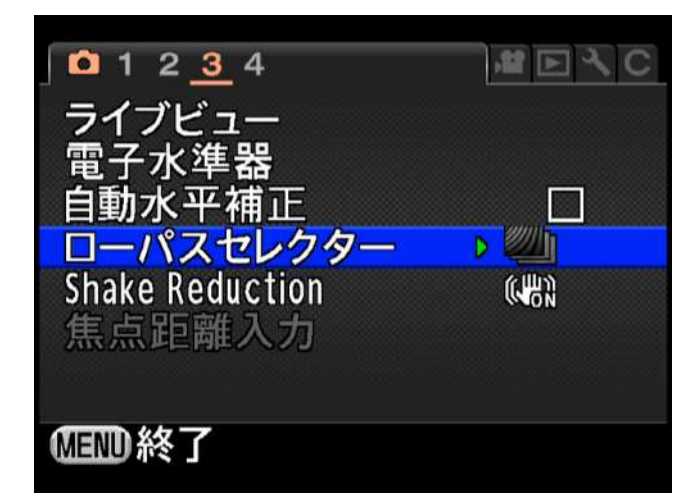

OK

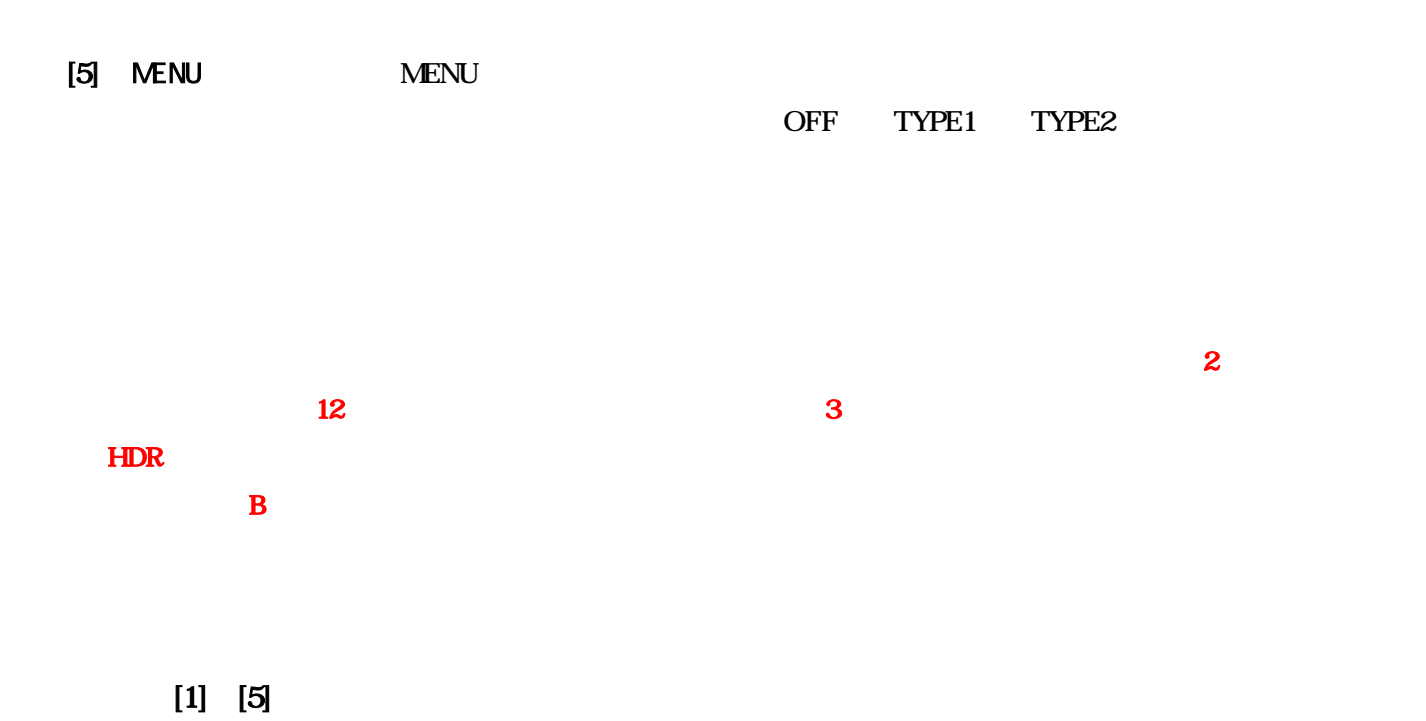

[1]

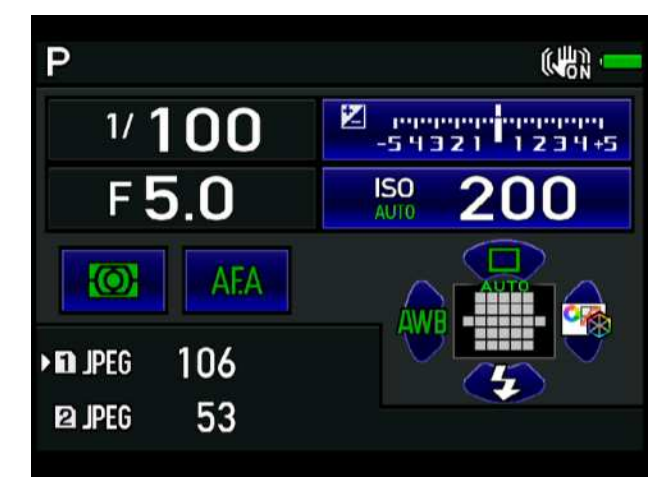

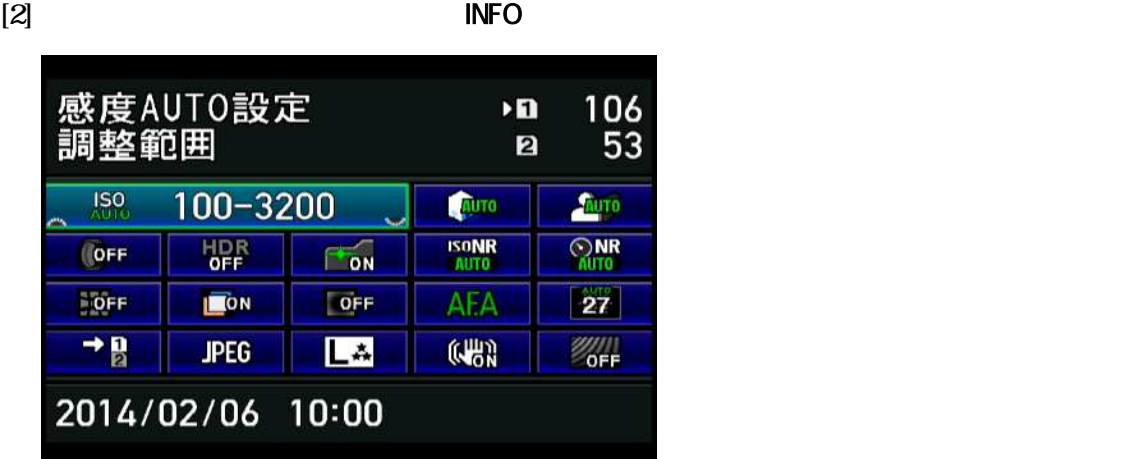

[3] AUTO

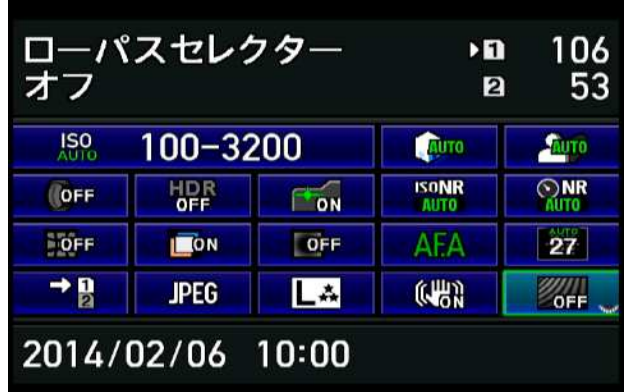

 $[4] % \begin{center} \includegraphics[width=\linewidth]{imagesSupplemental/Imh} \caption{The image shows a function of the parameter $\Omega$.} \label{fig:limal} \end{center}$ 

OFF TYPE1 TYPE2

OK MENU